## HOME CARE ORDERS MANAGEMENT FLOW CHART

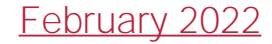

## Orders Management

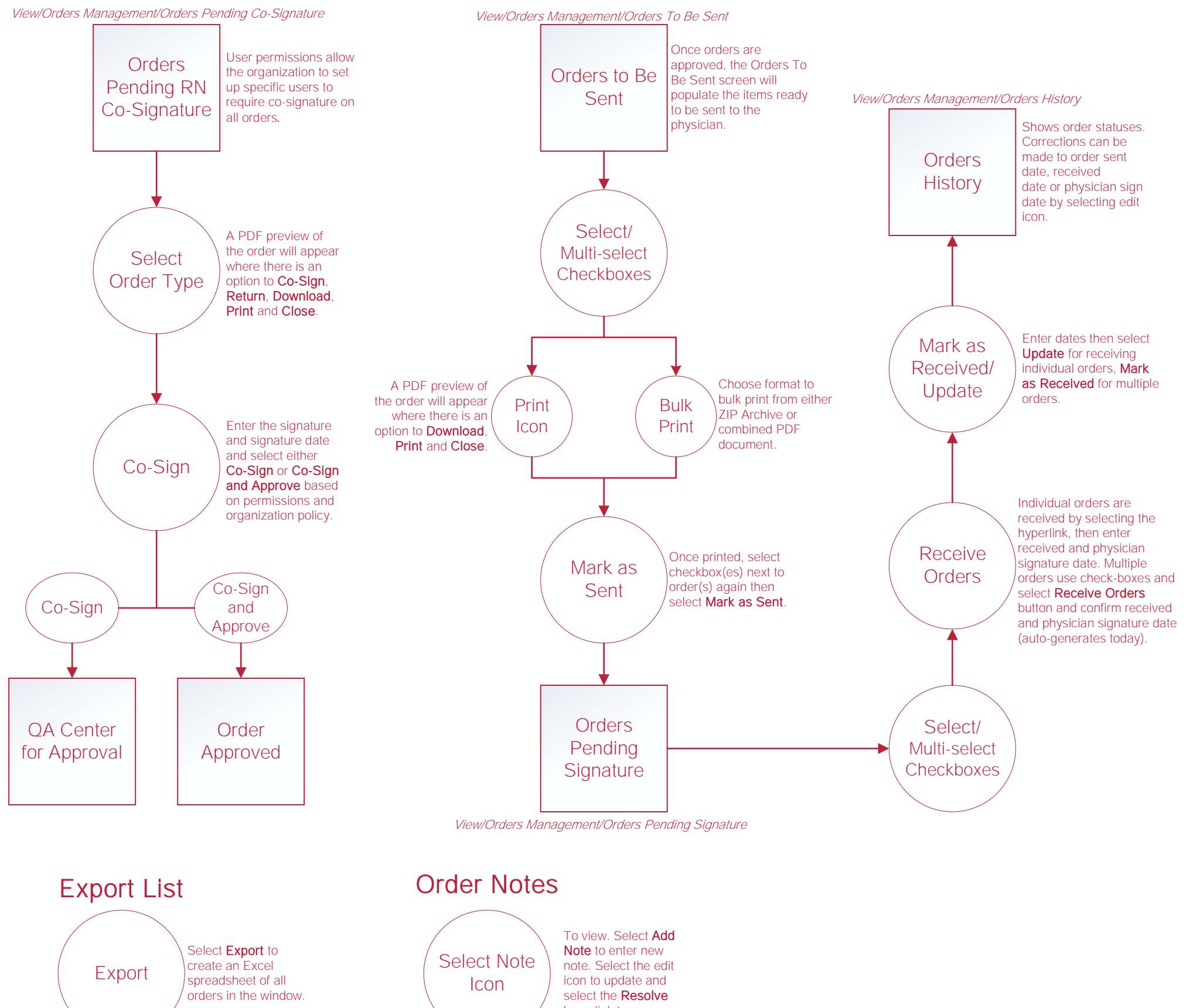

hyperlink to remove.

## **Help Center**

Help//Help Center Help Center

This center will provide step-by-step instructions on areas of the software, as well as instructional videos.